CCMSハンズオン: HΦ講習会@柏の葉キャンパス

### HΦの概要 -プログラムとアルゴリズム-Overview of HΦ: Program & Algorithm

山地 洋平

東京大学大学院工学系物理工学専攻

Youhei Yamaji

Department of Applied Physics, The University of Tokyo

- 1. Introduction to HΦ
- 2. Algorithm: Lanczos & LOBCG
- 3. Algorithm: TPQ

Appendix:

Formulation of many-body quantum systems in a nutshell

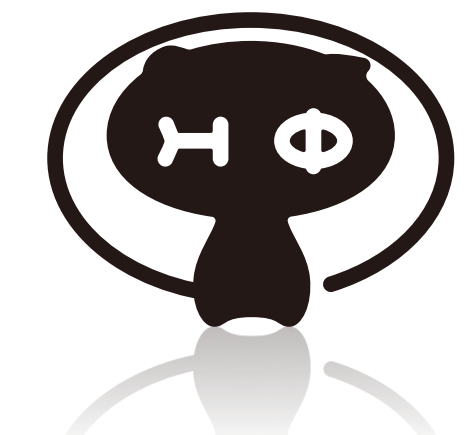

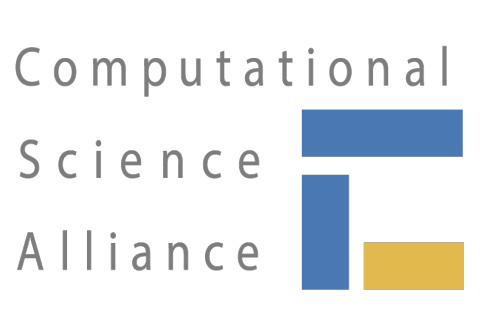

The University of Tokyo

1 

# HΦ

For direct comparison between experiments and theory and promoting development of other numerical solvers

Numerical diagonalization package for lattice hamiltonian -For wide range of quantum lattice hamiltonians

#### Ab *initio* effective hamiltonians

-Lanczos method [1] and LOB(P)CG [2]:

Ground state and low-lying excited states

Excitation spectra of ground state

-Thermal pure quantum (TPQ) state [2]: Finite temperatures -Real-time evolution

-Parallelization with MPI and OpenMP

[1] E. Dagotto, Rev. Mod. Phys. 66, 763 (1994) .

[2] A. V. Knyazev, SIAM J. Sci. Cumput. 23, 517 (2001).

[3] S. Sugiura, A. Shimizu, Phys. Rev. Lett. 108, 240401 (2012).

Open source program package (latest release: ver.3.1.2)

License: GNU GPL version3

Project for advancement of software usability in materials science" by ISSP

# Target Hamiltonian

・Standard Hamiltonian 1

Itinerant electrons: Hubbard-type model  $H=-\mu\sum_{i=1}^N\sum_{\sigma=\uparrow,\downarrow}c_{i\sigma}^\dagger c_{i\sigma}-\sum_{i\neq j}\sum_{\sigma=\uparrow,\downarrow}t_{ij}c_{i\sigma}^\dagger c_{j\sigma}+U\sum_{i=1}^N n_i\uparrow n_{i\downarrow}+\sum_{i\neq j}V_{ij}n_in_j$  $N$ 

Fermion Hubbard: Particle #  $&$  total  $S<sub>z</sub>$  conserved HubbardNConserved: Particle # conserved & total S, not Fermion HubbardGC: Particle #  $&$  total  $S<sub>z</sub>$  not conserved

# Target Hamiltonian

・Standard Hamiltonian 2

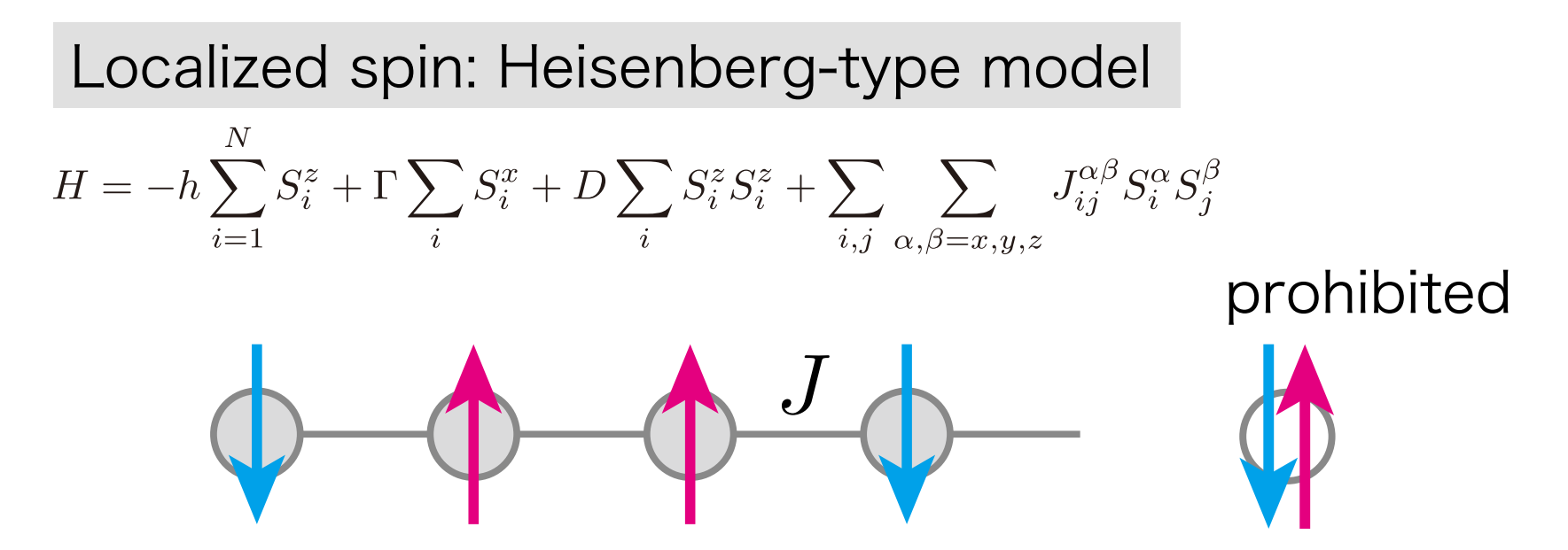

 $Spin:$  total  $S_z$  conserved SpinGC: total S<sub>z</sub> not conserved  $S > 1/2$  can be simulated if your memory is enough large

# Target Hamiltonian

・Standard Hamiltonian 3

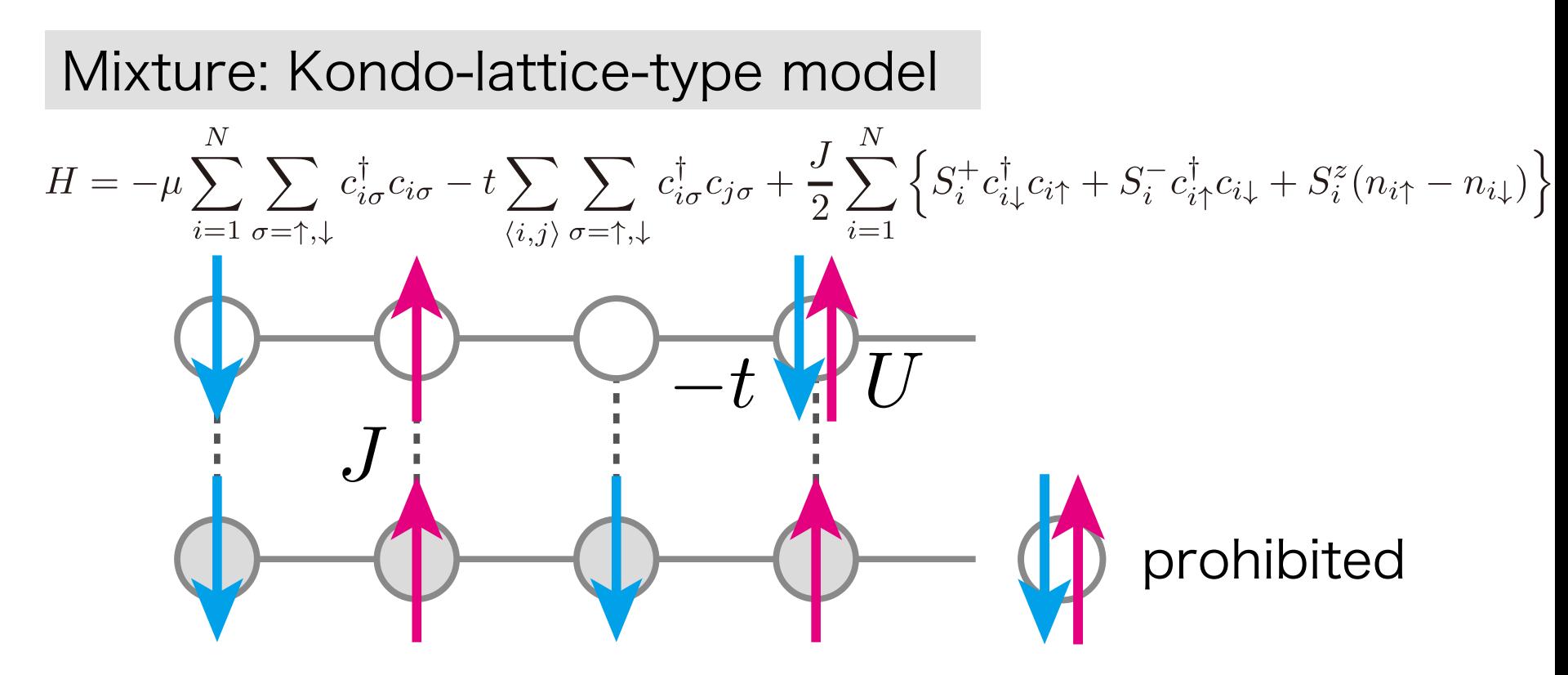

Kondo Lattice: Particle # & total  $S<sub>z</sub>$  conserved Kondo LatticeGC: Particle #  $&$  total  $S<sub>z</sub>$  not conserved

Standard input: Simplified input for typical lattice models  
\nHubbard  
\n
$$
H = -\mu \sum_{i=1}^{N} \sum_{\sigma=\uparrow,\downarrow} c_{i\sigma}^{\dagger} c_{i\sigma} - \sum_{i \neq j} \sum_{\sigma=\uparrow,\downarrow} t_{ij} c_{i\sigma}^{\dagger} c_{j\sigma} + U \sum_{i=1}^{N} n_{i\uparrow} n_{i\downarrow} + \sum_{i \neq j} V_{ij} n_i n_j
$$
\nQuantum spins  
\n
$$
H = -\mu \sum_{i=1}^{N} S_i^z + \Gamma \sum_{i} S_i^x + D \sum_{i} S_i^z S_i^z + \sum_{i,j} \sum_{\alpha,\beta=x,y,z} J_{ij}^{\alpha\beta} S_i^{\alpha} S_j^{\beta}
$$
\nKondo lattice  
\n
$$
H = -\mu \sum_{i=1}^{N} \sum_{\sigma=\uparrow,\downarrow} c_{i\sigma}^{\dagger} c_{i\sigma} - t \sum_{\langle i,j \rangle} \sum_{\sigma=\uparrow,\downarrow} c_{i\sigma}^{\dagger} c_{j\sigma} + \frac{J}{2} \sum_{i=1}^{N} \left\{ S_i^+ c_{i\downarrow}^{\dagger} c_{i\uparrow} + S_i^- c_{i\uparrow}^{\dagger} c_{i\downarrow} + S_i^z (n_{i\uparrow} - n_{i\downarrow}) \right\}
$$

Expert input: Flexible input for any one- and two-body hamiltonian

$$
H = \sum_{i,j} \sum_{\sigma_1, \sigma_2} t_{i\sigma_1 j\sigma_2} c_{i\sigma_1}^\dagger c_{j\sigma_2} + \sum_{i,j,k,\ell} \sum_{\sigma_1, \sigma_2, \sigma_3, \sigma_4} I_{i\sigma_1 j\sigma_2;k\sigma_3\ell\sigma_4} c_{i\sigma_1}^\dagger c_{j\sigma_2} c_{k\sigma_3}^\dagger c_{\ell\sigma_4}
$$

# Primitive Standard Input File

```
W = 4L = 4model = "Hubbard"//method = "Lanczos" 
method = "TPQ"//method = "FullDiag" 
lattice = "Square" 
t = 1.0t' = 0.5U = 8.0nelec = 162Sz = 0
```
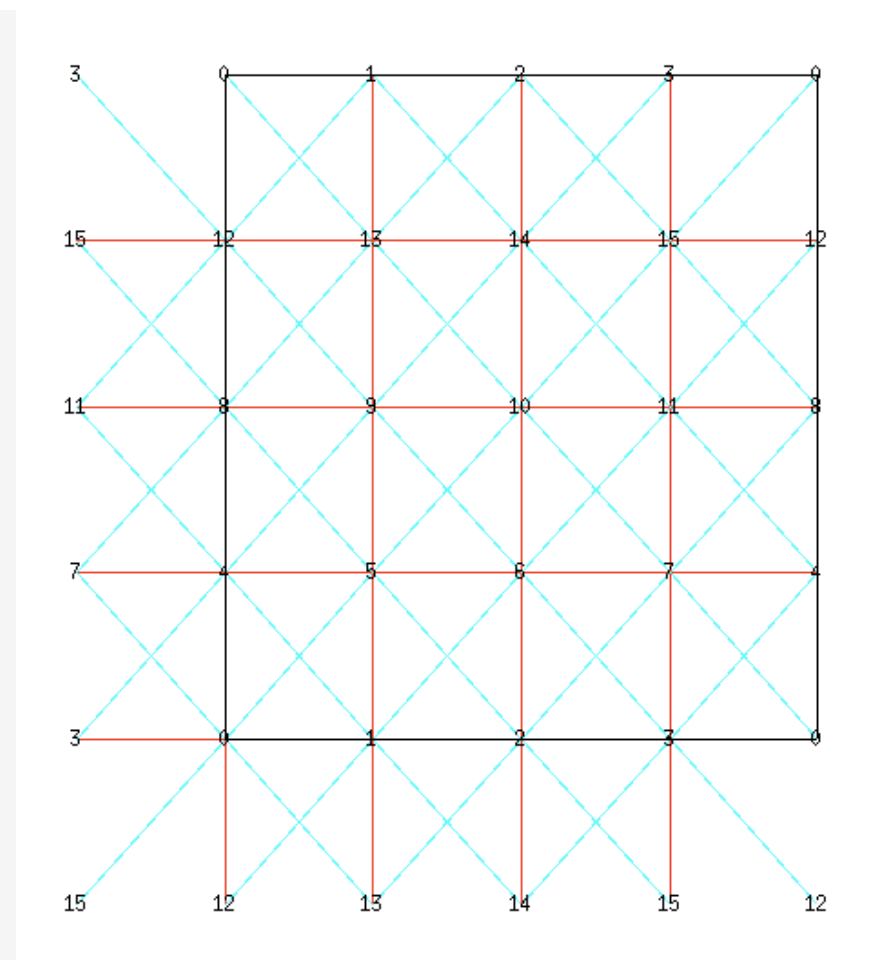

# **Output**

Ground-state/finite-temperature/time-evolution of -Energy

-Square of energy

-One-body equal time Green's function

-Two-body equal time Green's/correlation function

 $\langle H \rangle, \langle H^2 \rangle, \langle c_{i\sigma_1}^{\dagger} c_{j\sigma_2} \rangle, \langle c_{i\sigma_1}^{\dagger} c_{j\sigma_2} c_{k\sigma_3}^{\dagger} c_{\ell\sigma_4} \rangle$ 

-Dynamical Green's function is also available

## Overview of Software HΦ

-Language: C -Compiler: C & Fortran compiler -Library: BLAS, LAPACK,  $K\omega$  (distributed with  $H\Phi$ ) (optional: MPI, Scalapack, MAGMA) -Parallelization: OpenMP & MPI

For installation, cmake is required

#### Standard input

# Flow of Simulation

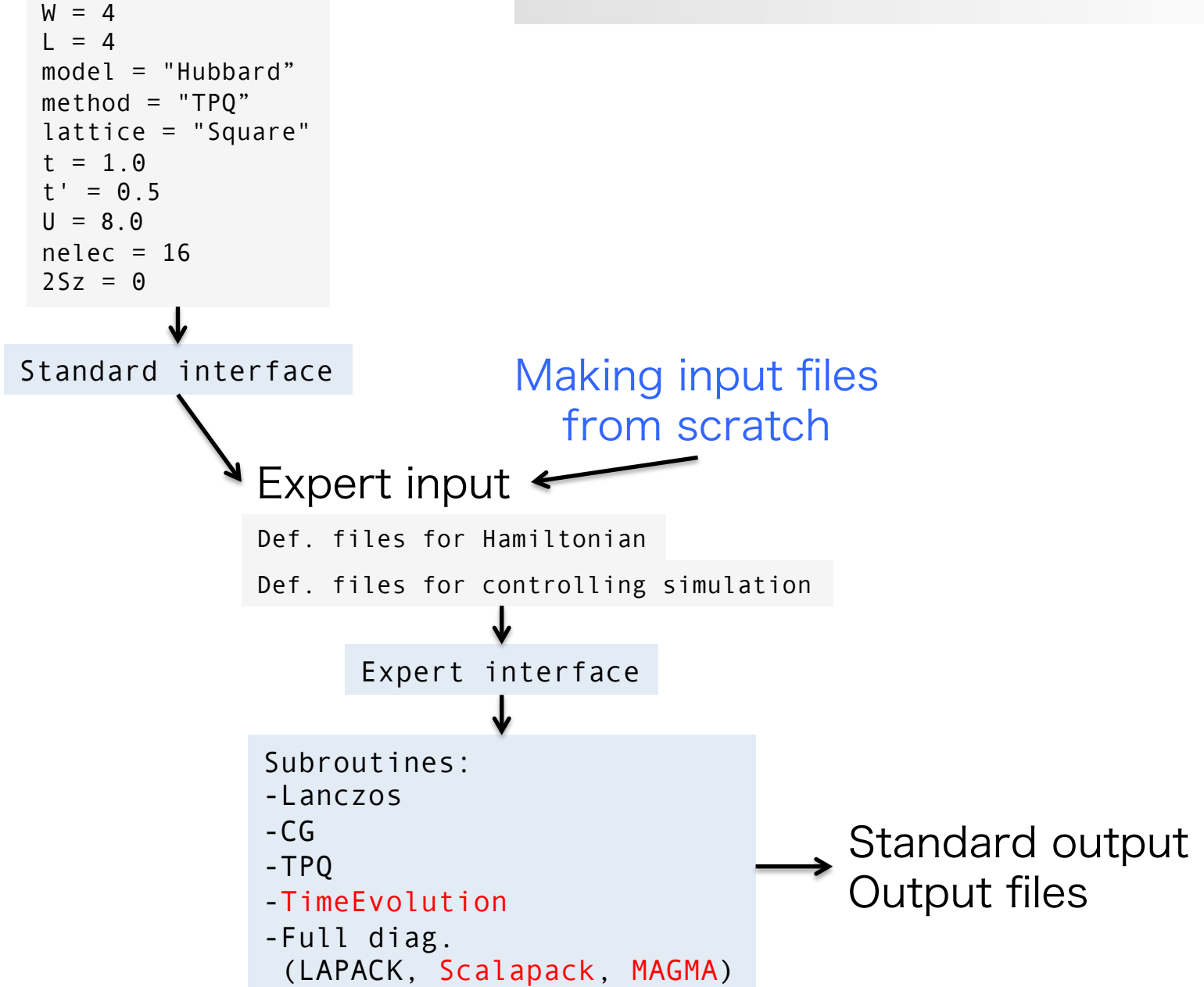

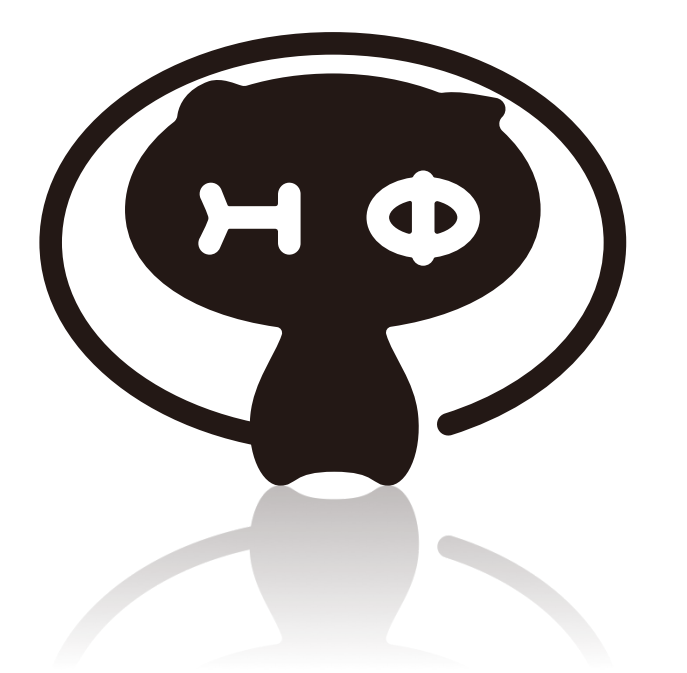

## Algorithm Implemented in HΦ: Lanczos & LOBCG

# Krylov Subspace Method for Sparse and Huge Matrices

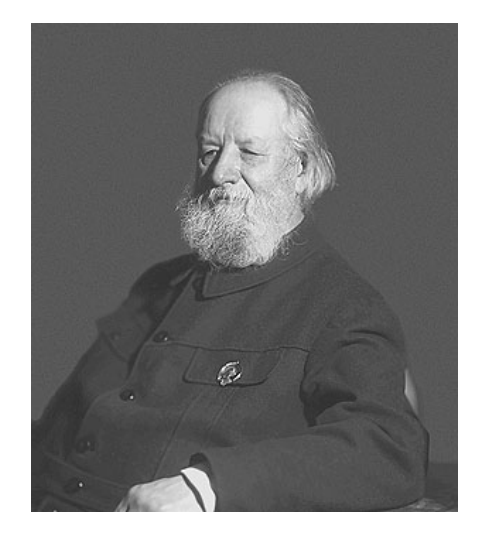

Alexey Krylov Aleksey Nikolaevich Krylov 1863-1945 Russian naval engineer and applied mathematician

 $A \in \mathbb{C}^{L \times L}$ Krylov subspace  $\mathcal{K}_n(A, \vec{b}) = \text{span}\{\vec{b}, \vec{A}\vec{b}, \dots, \vec{A}^{n-1}\vec{b}\}\$ Numerical cost to construct  $K_n$ :  $\mathcal{O}(\text{nnz}(A) \times n)$ Numerical cost to orthogonalize  $K_n$ :  $\mathcal{O}(L \times n^2)$ 

Cornelius Lanczos 1950 Walter Edwin Arnoldi 1951 \*nnz: Number of non-zero entries/elements

### Krylov Subspace Method

from *SIAM News*, Volume 33, Number 4

### The Best of the 20th Century: Editors Name Top 10 Algorithms

By Barry A. Cipra

1950: Magnus Hestenes, Eduard Stiefel, and Cornelius Lanczos, all from the Institute for Numerical Analysis at the National Bureau of Standards, initiate the development of Krylov subspace iteration methods. These algorithms address the seemingly simple task of solving equations of the form  $Ax = b$ . The catch, of course, is that A is a huge  $n \times n$  matrix, so that the algebraic answer  $x = b/A$  is not so easy to compute. (Indeed, matrix "division" is not a particularly useful concept.) Iterative methods — such as solving equations of the form  $Kx_{i+1} = Kx_i + b - Ax_i$  with a simpler matrix K that's ideally "close" to A—lead to the study of Krylov subspaces. Named for the Russian mathematician Nikolai Krylov, Krylov subspaces are spanned by powers of a matrix applied to an initial "remainder" vector  $r_0 = b - Ax_0$ . Lanczos found a nifty way to generate an orthogonal basis for such a subspace when the matrix is symmetric. Hestenes and Stiefel proposed an even niftier method, known as the conjugate gradient method, for systems that are both symmetric and positive definite. Over the last 50 years, numerous researchers have improved and extended these algorithms. The current suite includes techniques for non-symmetric systems, with acronyms like GMRES and Bi-CGSTAB. (GMRES and Bi-CGSTAB premiered in SIAM Journal on Scientific and Statistical Computing, in 1986 and 1992, respectively.)

### Lanczos Method

**Initial**:  $\beta_1 = 0$ ,  $|v_0\rangle = 0$ for  $j = 1, 2, \ldots, m$  do  $|w_i\rangle = \hat{H}|v_i\rangle - \beta_i|v_{i-1}\rangle$  $\alpha_i = \langle w_i | v_i \rangle$  $|w_j\rangle \leftarrow |w_j\rangle - \alpha_j |v_j\rangle$  $\beta_{j+1} = \sqrt{\langle w_j | w_j \rangle}$  $|v_{i+1}\rangle = |w_i\rangle/\beta_{i+1}$ 

### Lanczos Method

$$
\alpha_j = \langle v_j | \hat{H} | v_j \rangle
$$
  

$$
\beta_j = \langle v_{j-1} | \hat{H} | v_j \rangle = \langle v_j | \hat{H} | v_{j-1} \rangle
$$

Orthogonalization

$$
|v_j\rangle = \frac{\hat{H}|v_{j-1}\rangle - \sum_{\ell=1}^{j-1} |v_{\ell}\rangle \langle v_{\ell}|\hat{H}|v_{j-1}\rangle}{\langle v_j|\hat{H}|v_{j-1}\rangle}
$$

$$
\langle v_{\ell} | \hat{H} | v_{j-1} \rangle = \begin{cases} 0 & (\ell \le j - 3) \\ \beta_{j-1} & (\ell = j - 2) \\ \alpha_{j-1} & (\ell = j - 1) \end{cases}
$$

### Lanczos Method

$$
\alpha_j = \langle v_j | \hat{H} | v_j \rangle
$$
  

$$
\langle v_j | v_k \rangle = \delta_{j,k}
$$
  

$$
\beta_j = \langle v_{j-1} | \hat{H} | v_j \rangle = \langle v_j | \hat{H} | v_{j-1} \rangle
$$

Hamiltonian projected onto *m* D Krylov subsace

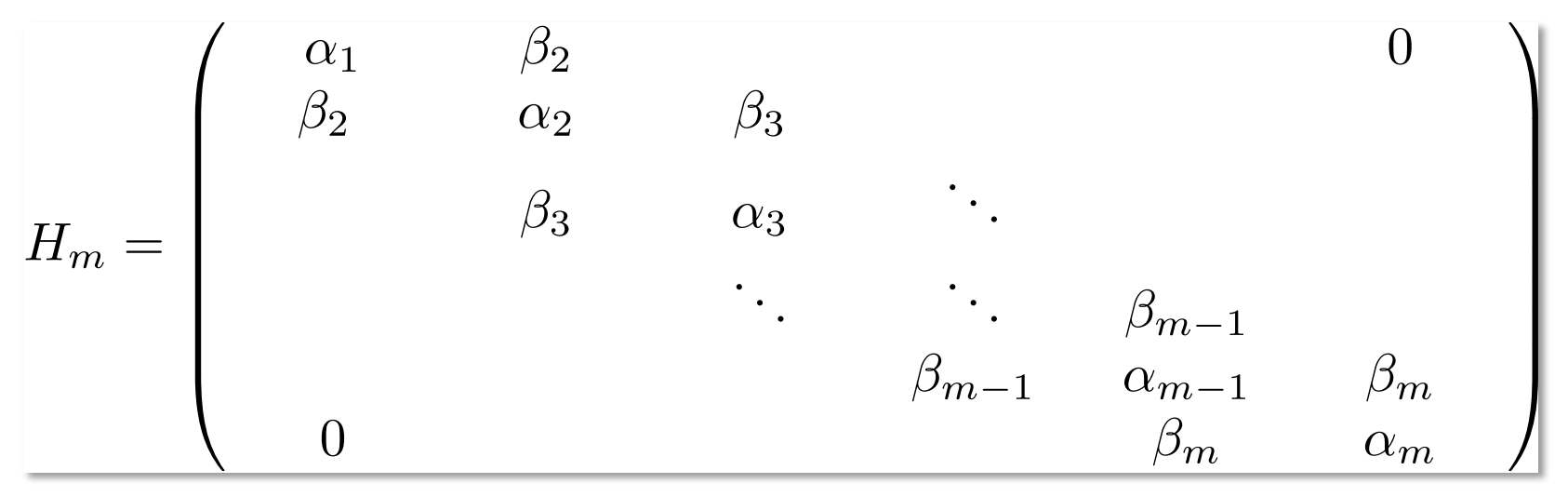

Eigenvalues of projected Hamiltonian  $\rightarrow$  Approximate eigenvalues of original Hamiltonian

### Lanczos Method: # of Vectors Required

**Initial**: 
$$
\beta_1 = 0
$$
,  $|v_0\rangle = 0$   
\n**for**  $j = 1, 2, ..., m$  **do**  
\n $|w_j\rangle \leftarrow \hat{H} |v_j\rangle - \beta_j |v_{j-1}\rangle$   $|v_{j-1}\rangle \rightarrow |w_j\rangle$ ,  $|v_j\rangle$   
\n $\alpha_j = \langle w_j | v_j \rangle$   $|w_j\rangle$ ,  $|v_j\rangle$   
\n $|w_j\rangle \leftarrow |w_j\rangle - \alpha_j |v_j\rangle$   $|w_j\rangle$ ,  $|v_j\rangle$   
\n $\beta_{j+1} = \sqrt{\langle w_j | w_j \rangle}$   $|w_j\rangle$ ,  $|v_j\rangle$   
\n $|v_{j+1}\rangle = |w_j\rangle/\beta_{j+1}$   $|w_j\rangle \rightarrow |v_{j+1}\rangle$ ,  $|v_j\rangle$ 

### Convergence of Lanczos Method

Yousef Saad, Numerical Methods for Large Eigenvalue Problems (2nd ed) The Society for Industrial and Applied Mathematics 2011

Assumption:  $\lambda_1 > \lambda_2 > \cdots > \lambda_n$ 

Convergence theorem for the largest eigenvalue  $0 \leq \lambda_1 - \lambda_1^{(m)} \leq (\lambda_1 - \lambda_n) \left[ \frac{\tan \theta(|v_1\rangle, |1\rangle)}{C_{m-1}(1+2\gamma_1)} \right]^2$  $\sim 4(\lambda_1-\lambda_n)[\tan\theta(|v_1\rangle,|1\rangle)]^2 e^{-4\sqrt{\gamma_1}m}$ 

$$
\gamma_1 = \frac{\lambda_1 - \lambda_2}{\lambda_2 - \lambda_n}
$$
  
\n
$$
C_k(t) = \frac{1}{2} \left[ \left( t + \sqrt{t^2 - 1} \right)^k + \left( t + \sqrt{t^2 - 1} \right)^{-k} \right]_{18}
$$

24 site cluster of Kitaev-Γ model (frustrated  $S = 1/2$  spins) Dimension of Fock space:  $2^{24}$ =16777216

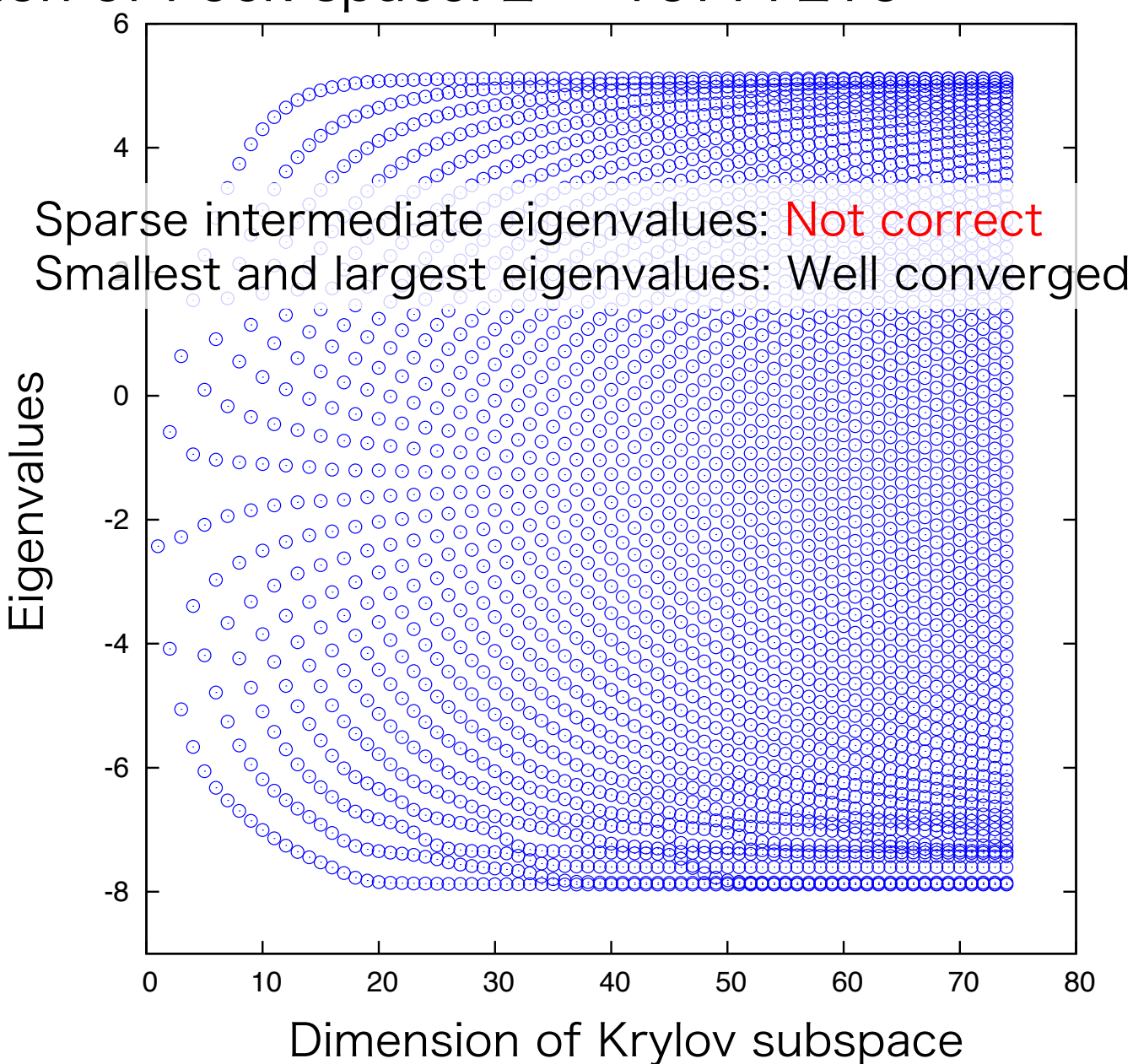

## How Lanczos Method Works

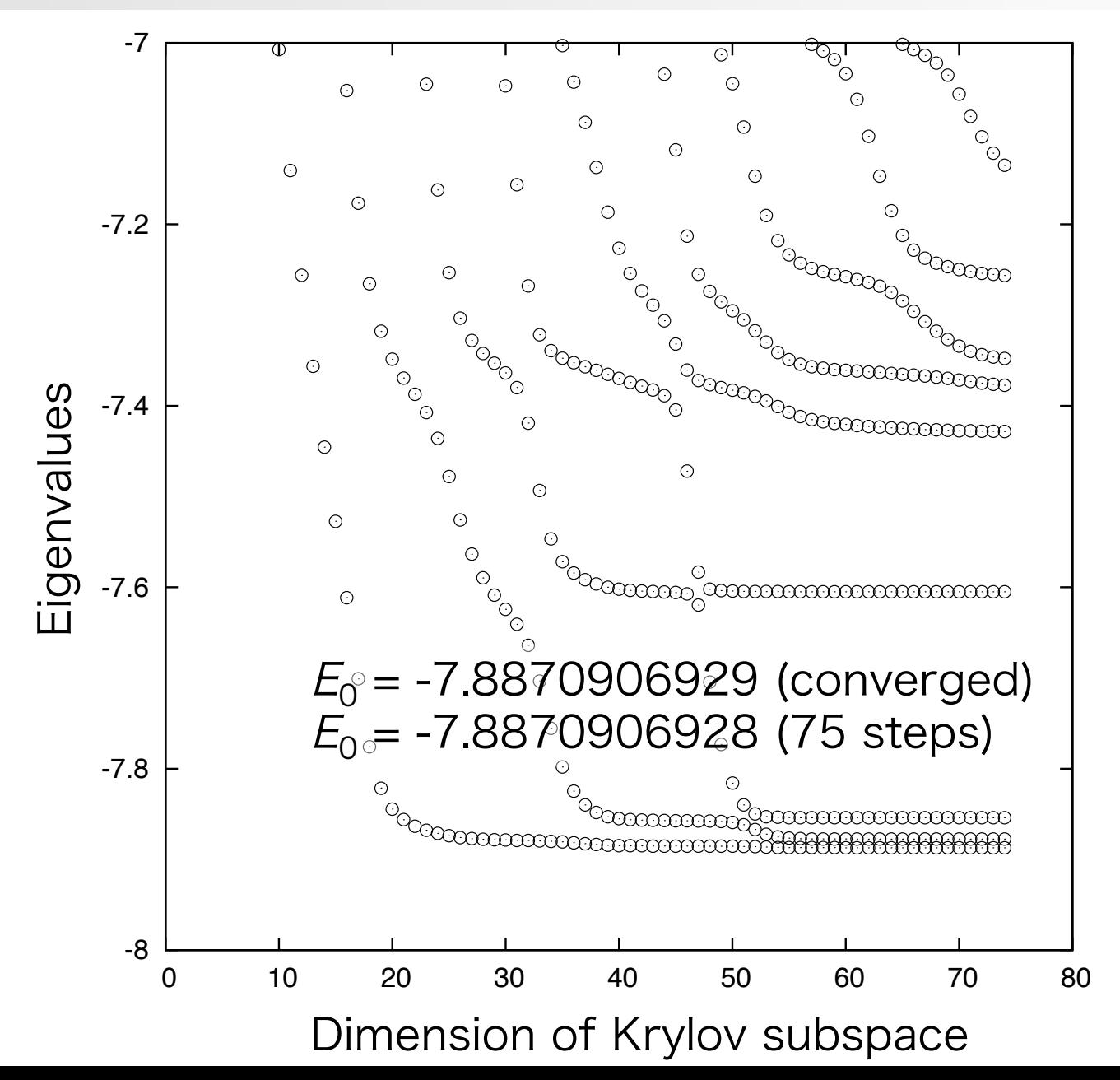

# LOB(P)CG

#### Algorithm of LOBCG: <sup>m</sup> lowest eigenstates

Initial condition:  $\sum_{p_0^{(i)}=0}^{m}$  orthogonal initial vectors  $x_0^{(i)}$ for  $(k = 0; k < k_{\text{max}}; k++)$  $\mu_k^{(i)} = \frac{(\boldsymbol{x}_k^{(i)} A \boldsymbol{x}_k^{(i)})}{(\boldsymbol{x}_k^{(i)}, \boldsymbol{x}_k^{(i)})}$   $\leftarrow$  approximation of *i* th smallest eigenvalue  $\mathbf{w}_{k}^{(i)} = A\mathbf{x}_{k}^{(i)} - \mu_{k}^{(i)}\mathbf{x}_{k}^{(i)}$  $S_A = \{ \boldsymbol{w}_k^{(1)}, \dots, \boldsymbol{w}_k^{(m)}, \boldsymbol{x}_k^{(1)}, \dots, \boldsymbol{x}_k^{(m)}, \boldsymbol{p}_k^{(1)}, \dots, \boldsymbol{p}_k^{(m)} \}^T A \{ \boldsymbol{w}_k^{(1)}, \dots, \boldsymbol{w}_k^{(m)}, \boldsymbol{x}_k^{(1)}, \dots, \boldsymbol{x}_k^{(m)}, \boldsymbol{p}_k^{(1)}, \dots, \boldsymbol{p}_k^{(m)} \}$  $S_B = \{\boldsymbol{w}_k^{(1)}, \dots, \boldsymbol{w}_k^{(m)}, \boldsymbol{x}_k^{(1)}, \dots, \boldsymbol{x}_k^{(m)}, \boldsymbol{p}_k^{(1)}, \dots, \boldsymbol{p}_k^{(m)}\}^T \{\boldsymbol{w}_k^{(1)}, \dots, \boldsymbol{w}_k^{(m)}, \boldsymbol{x}_k^{(1)}, \dots, \boldsymbol{x}_k^{(m)}, \boldsymbol{p}_k^{(1)}, \dots, \boldsymbol{p}_k^{(m)}\}$ Obtain ith smallest eigenstate of  $S_A \boldsymbol{v}^{(i)} = \mu^{(i)} S_B \boldsymbol{v}^{(i)}$ ,  $\boldsymbol{v}^{(i)} = (\alpha_1^{(i)}, \dots, \alpha_m^{(i)}, \beta_1^{(i)}, \dots, \beta_m^{(i)}, \gamma_1^{(i)}, \dots, \gamma_m^{(i)})^T$  $(i=1,\ldots,m)$  $\leftarrow$ m smallest eigenstates are chosen from 3m states

$$
\begin{aligned} \boldsymbol{x}_{k+1}^{(i)} &= \sum_{j=1}^{m}\left(\alpha_{j}^{(i)}\boldsymbol{w}_{k}^{(j)} + \beta_{j}^{(i)}\boldsymbol{x}_{k}^{(j)} + \gamma_{j}^{(i)}\boldsymbol{p}_{k}^{(j)}\right) \\ \boldsymbol{p}_{k+1}^{(i)} &= \sum_{j=1}^{m}\left(\alpha_{j}^{(i)}\boldsymbol{w}_{k}^{(j)} + \gamma_{j}^{(i)}\boldsymbol{p}_{k}^{(j)}\right) \end{aligned}
$$

Until convergence

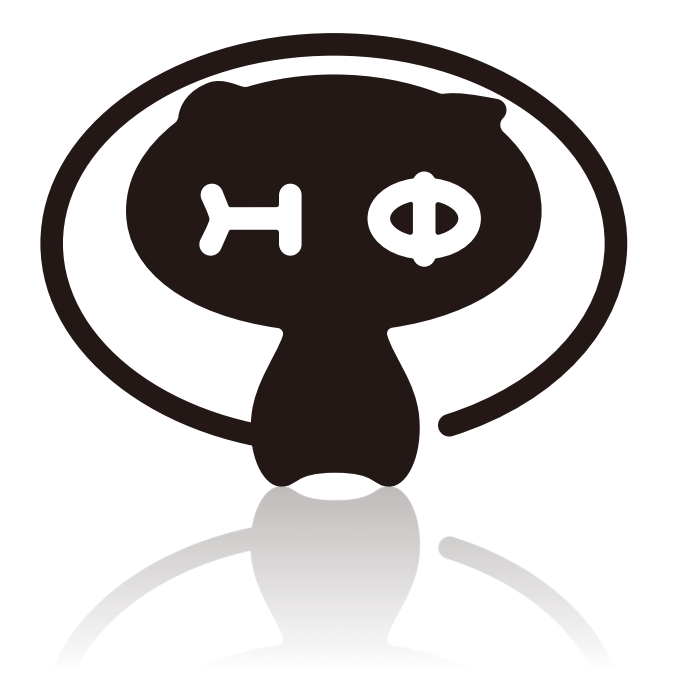

### Algorithm Implemented in HΦ: TPQ (Finite-Temperature Simulation)

### Finite-Temperature Physical Quantity: Heat Capacity

Spread of energy distribution

$$
C=\frac{\langle \hat{H}^2 \rangle - \langle \hat{H} \rangle^2}{k_{\rm B}T^2}
$$

-Average with Boltzmann distribution

$$
\langle \hat{O}_{\beta}^{\text{ens}} \rangle = \frac{n}{\sum_{n} e^{-E_{n}/k_{\text{B}}T} \langle n | \hat{O} | n \rangle}
$$
\n
$$
\langle \hat{O}_{\beta}^{\text{ens}} \rangle = \frac{n}{\sum_{n} e^{-E_{n}/k_{\text{B}}T} \qquad N_{\text{H}} = 2^{32}
$$
\nComplexity

\n
$$
\mathcal{O}(N_{\text{H}}^{3})
$$
\nHamiltonian

\n
$$
\mathcal{O}(N_{\text{H}}^{2})
$$
\nMemory

\n
$$
\mathcal{O}(N_{\text{H}}^{2})
$$
\n
$$
\frac{\sim 3 \times 10^{8} \text{T}}{10^{8} \text{m}} \qquad | n \rangle \sim 69 \text{GB}
$$

32 site cluster of S=1/2 spin

## Typical Pure State Approach

**Complexity**  $\mathcal{O}(N_{\rm H})$ **Memory** 

Imada-Takahashi (1986) Lloyd (1988) Jacklic-Prelovsek (1994) Hams-De Raedt (2000) Sugiura-Shimizu (2012, 2013)

M. Imada & M. Takahashi, J. Phys. Soc. Jpn. 55, 3354 (1986).

 $\beta=0$   $(T\rightarrow+\infty)$  Typical state: Random vector

$$
|\phi_0\rangle = \sum_{x} c_x |x\rangle \sum_{x} |c_x|^2 = 1) \text{ N. Ullah, Nucl. Phys. 58, 65 (1964).}
$$
  
\n
$$
\langle \hat{O} \rangle_{\beta=0}^{\text{ens}} = \mathbb{E}[\langle \phi_0 | \hat{O} | \phi_0 \rangle] \qquad \text{unit sphere in } \mathbb{R}^{2N_H}
$$
  
\n
$$
= \sum_{x} c_x |x\rangle \sum_{x} |c_x|^2 = 1 \text{ unit sphere in } \mathbb{R}^{2N_H}
$$

At finite temperature  $|\phi_{\beta}\rangle = e^{-\beta \hat{H}/2} |\phi_0\rangle$ 

How large is the standard deviation?

$$
\sigma_O^2 = \mathbb{E}\left[ \left( \frac{\langle \phi_\beta | \hat{O} \left| \phi_\beta \right\rangle}{\langle \phi_\beta | \phi_\beta \rangle} - \langle \hat{O} \rangle^{\text{ens}}_\beta \right)^2 \right]
$$

 $\mathbb{E}[|c_x|^{2n}] = \frac{\Gamma(Y_H) \Gamma(W+1)}{\Gamma(N_H+n)}$ Average over the distribution

## Typical Pure State Approach

A. Hams & H. De Raedt, Phys. Rev. E 62, 4365 (2000). Seth Lloyd, Ph.D. Thesis, Rockefeller University (1988); arXiv:1307.0378.

- A. Sugita, RIMS Kokyuroku (Kyoto) 1507, 147 (2006).
- P. Reimann, Phys. Rev. Lett. 99, 160404 (2007).
- S. Sugiura & A. Shimizu, Phys. Rev. Lett. 108, 240401 (2012).

S. Sugiura & A. Shimizu, Phys. Rev. Lett. 111, 010401 (2013).

$$
\sigma_O^2 \le \frac{\langle (\Delta O)^2 \rangle_{2\beta}^{\text{ens}} + (\langle O \rangle_{2\beta}^{\text{ens}} - \langle O \rangle_{\beta}^{\text{ens}})^2}{\exp[2\beta \{F(2\beta) - F(\beta)\}]} \times \exp[-S(\beta^*)/2] \ (\beta < \beta^* < 2\beta)
$$

#### Exponetially small when system size increases

#### $\frac{1}{2}$ Construction of Typical Pure State

Thermal Pure Quantum (TPQ) States  $|\phi_{\beta}\rangle = |\Phi_{k}\rangle$ Sugiura & Shimizu, Phys. Rev. Lett. 108, 240401 (2012)

Initial state ( at  $T = +\infty$  ):  $|\Phi_0\rangle = (Random vector)$ If possible, taking random average do  $k=1, N_{\rm sten}$  $|\Phi_k\rangle = (\ell - \hat{H}/N) |\Phi_{k-1}\rangle / \sqrt{\langle \Phi_{k-1} | (\ell - \hat{H}/N)^2 | \Phi_{k-1}\rangle}$  $u_k = \left\langle \Phi_k \right| \hat{H} / N \left| \Phi_k \right\rangle$  $\beta = 2(k/N)/(\ell - u_k)$  ( $\beta = 1/k_B T$ )  $\overline{O}(\beta) = \langle \Phi_k | \hat{O} | \Phi_k \rangle + \mathcal{O}(1/N)$ enddo

#### Hamiltonian-wave function product is essential

## Example of TPQ: K-Γ-J<sub>3</sub> Model

$$
\hat{H} = \sum_{\Gamma=X,Y,Z,3} \sum_{\langle \ell,m \rangle \in \Gamma} \vec{S}_{\ell}^{T} \mathcal{J}_{\Gamma} \vec{S}_{m} \qquad \vec{S}_{\ell}^{T} = (\hat{S}_{\ell}^{x}, \hat{S}_{\ell}^{y}, \hat{S}_{\ell}^{z})
$$
\n
$$
\mathcal{J}_{X} = \begin{bmatrix}\n-\cos \phi & 0 & 0 \\
0 & 0 & \sin \phi & 0 \\
0 & \sin \phi & 0\n\end{bmatrix}
$$
\n
$$
\mathcal{J}_{Y} = \begin{bmatrix}\n0 & 0 & \sin \phi \\
0 & -\cos \phi & 0 \\
\sin \phi & 0 & 0 \\
\sin \phi & 0 & 0\n\end{bmatrix}
$$
\n
$$
\mathcal{J}_{Z} = \begin{bmatrix}\n0 & \sin \phi & 0 \\
\sin \phi & 0 & 0 \\
\sin \phi & 0 & 0 \\
0 & 0 & -\cos \phi\n\end{bmatrix}
$$
\n
$$
\mathcal{J}_{3} = \begin{bmatrix}\nJ_{3} & 0 & 0 \\
0 & J_{3} & 0 \\
0 & 0 & J_{3}\n\end{bmatrix}
$$
\n3rd neighbor\n
$$
J_{3}[\hat{S}_{\ell}^{x}\hat{S}_{m}^{x} + \hat{S}_{\ell}^{y}\hat{S}_{m}^{y} + \hat{S}_{\ell}^{z}\hat{S}_{m}^{z}]
$$

### How to Simulate  $K$ - Γ- $J_3$  Model

 $\phi/\pi=0.2$ model = "SpinGC"  $method = "TPO"$ lattice = "Honeycomb"  $a0w = 2$  $a01 = 2$ a $1w = 4$  $a11 = -2$  $J0x = -0.80901699437$ J0yz = 0.58778525229 J0zy = 0.58778525229 J1zx = 0.58778525229  $J1y = -0.80901699437$  $J1xz = 0.58778525229$ J2xy = 0.58778525229 J2yx = 0.58778525229  $J2z = -0.80901699437$  $h = 0.07071067811$ Gamma =  $-0.07071067811$  $2S=1$ 

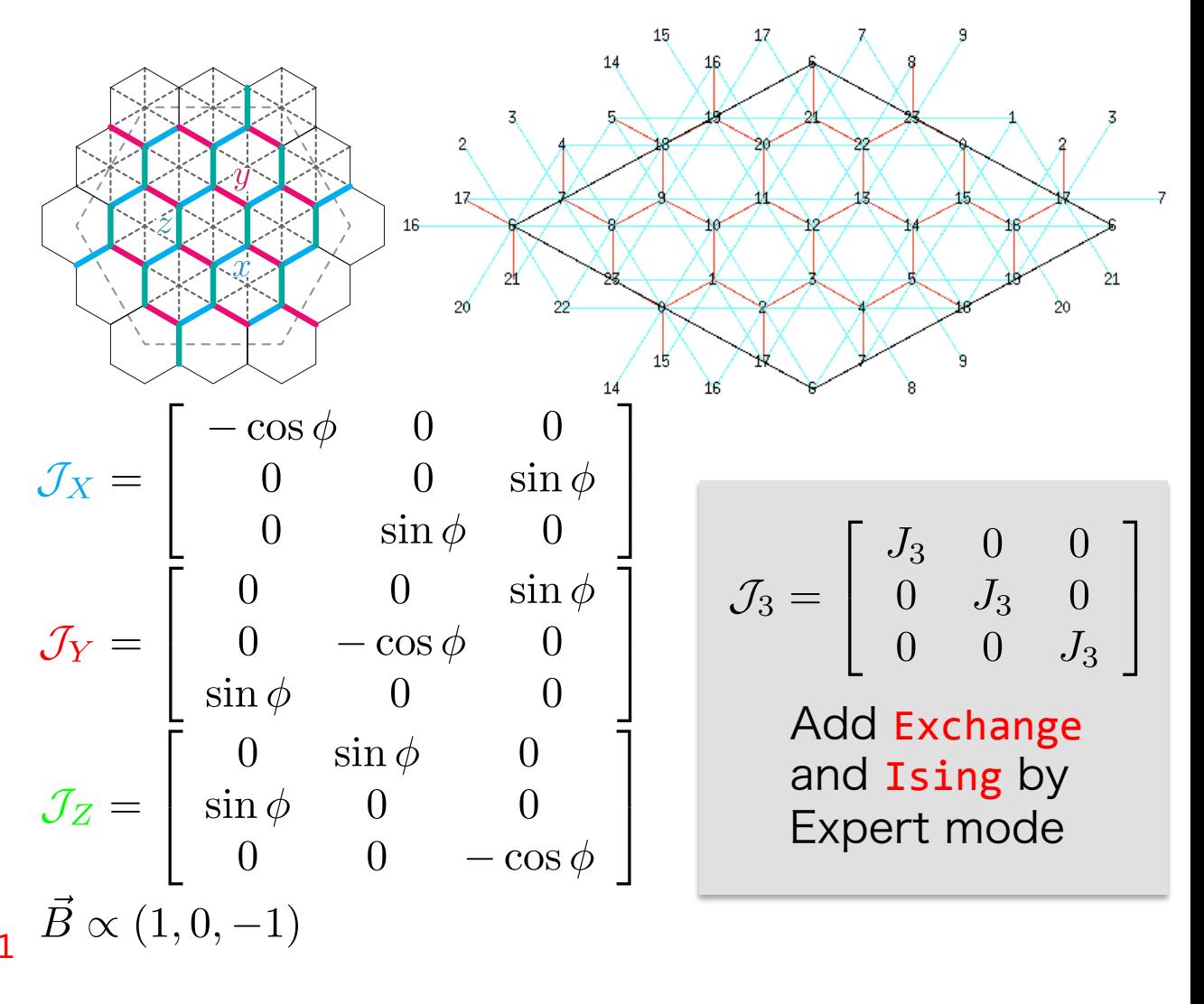

### Heat Capacity of  $K$ - $\Gamma$ - $J_3$  Model

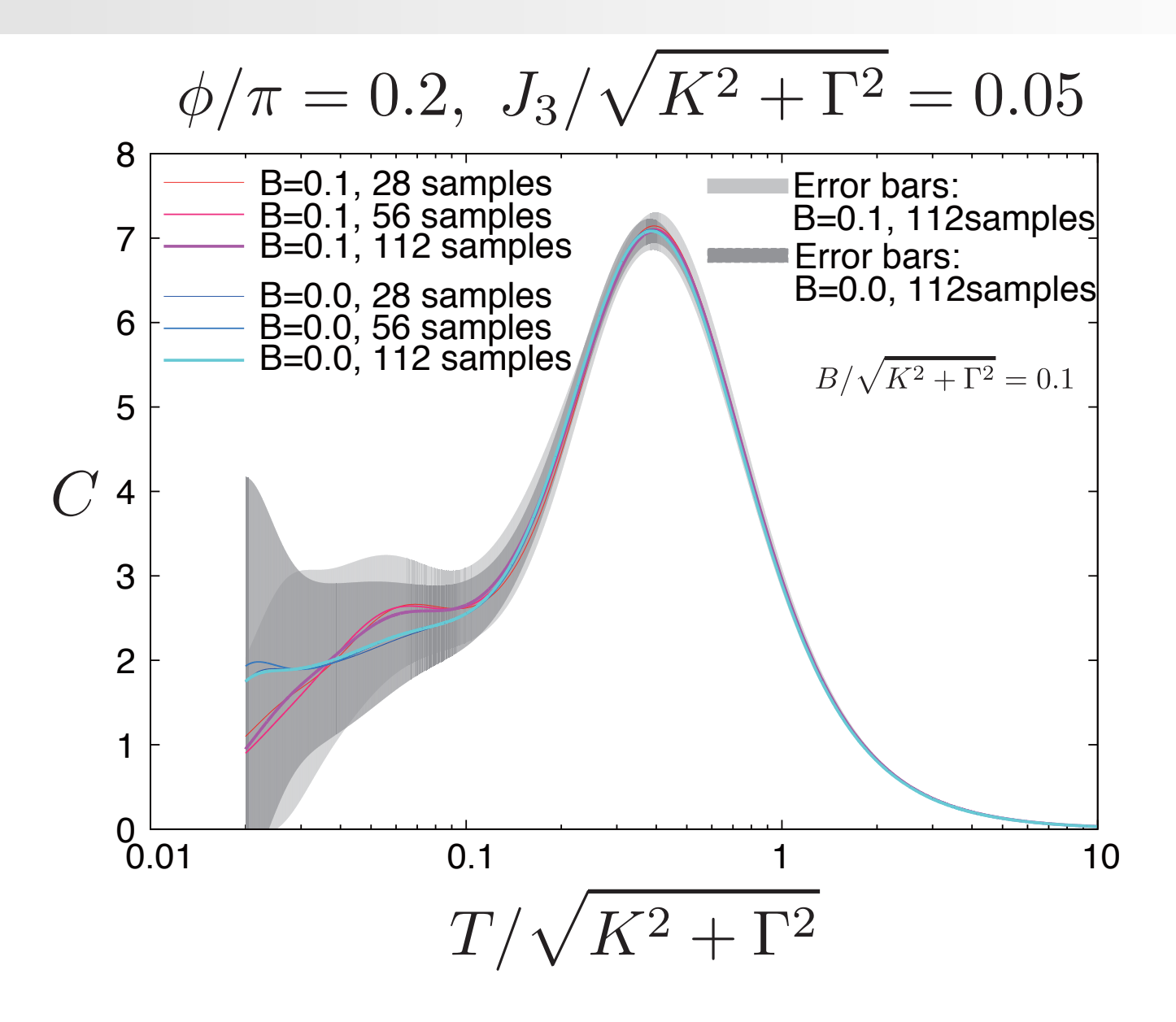

29 

### Standard Deviation

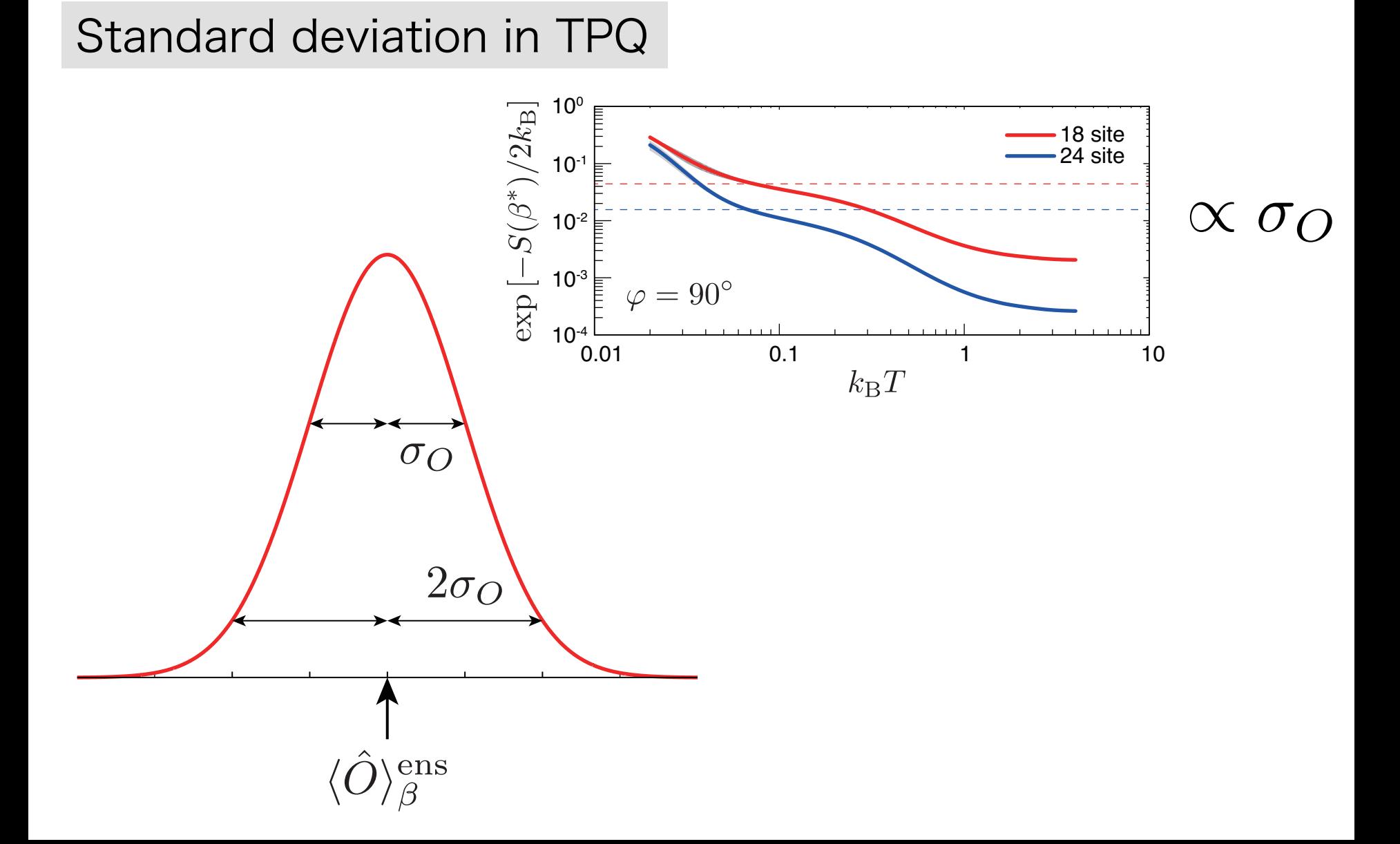

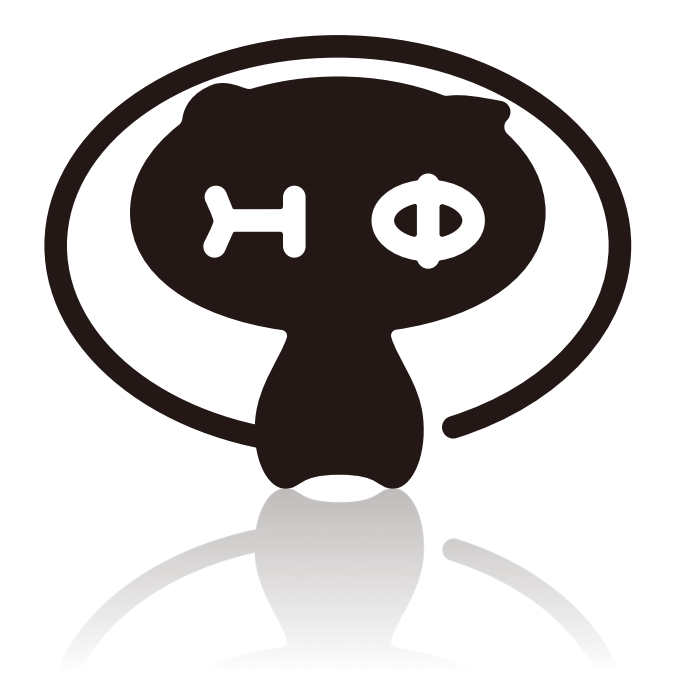

# Parallelization of HΦ

#### $D$ Parallelization

- ・Hybrid parallel
- -Shared memory (OpenMP) Thread -Distributed memory (MPI) Process

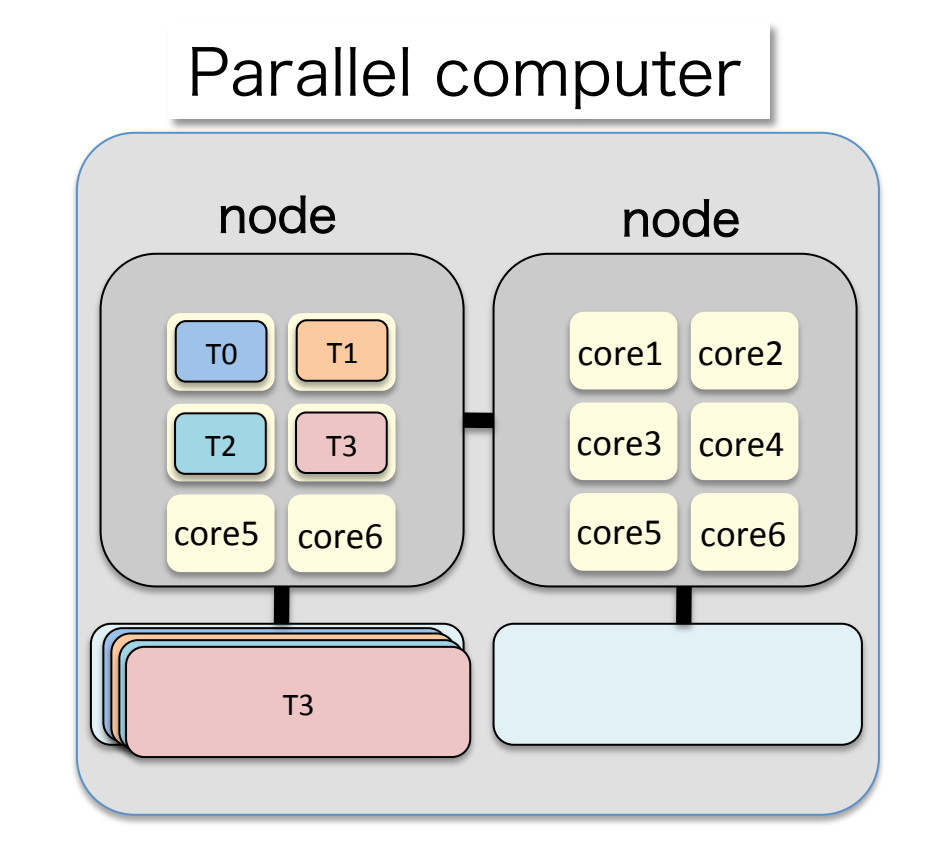

## Parallelization

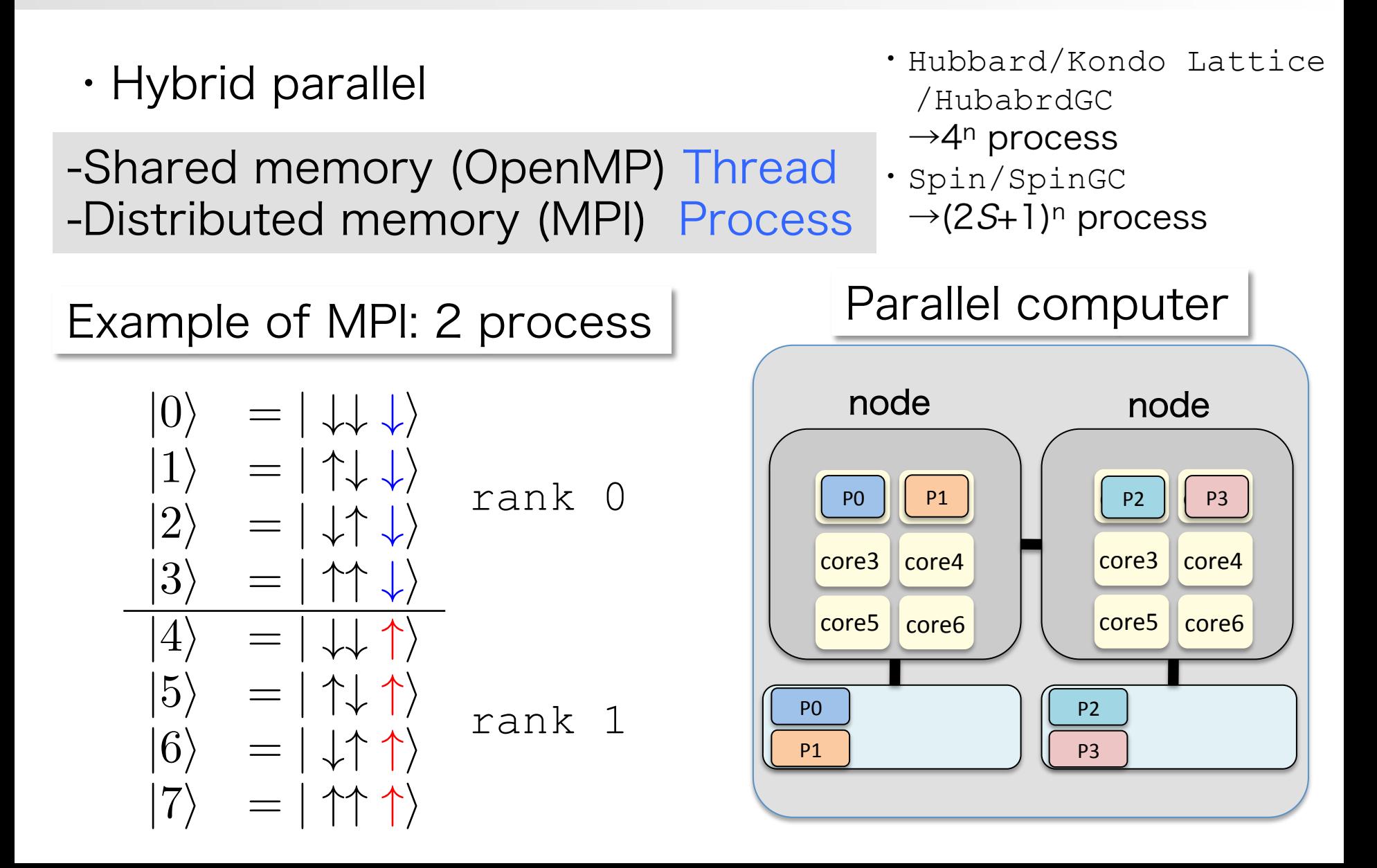

Speedup

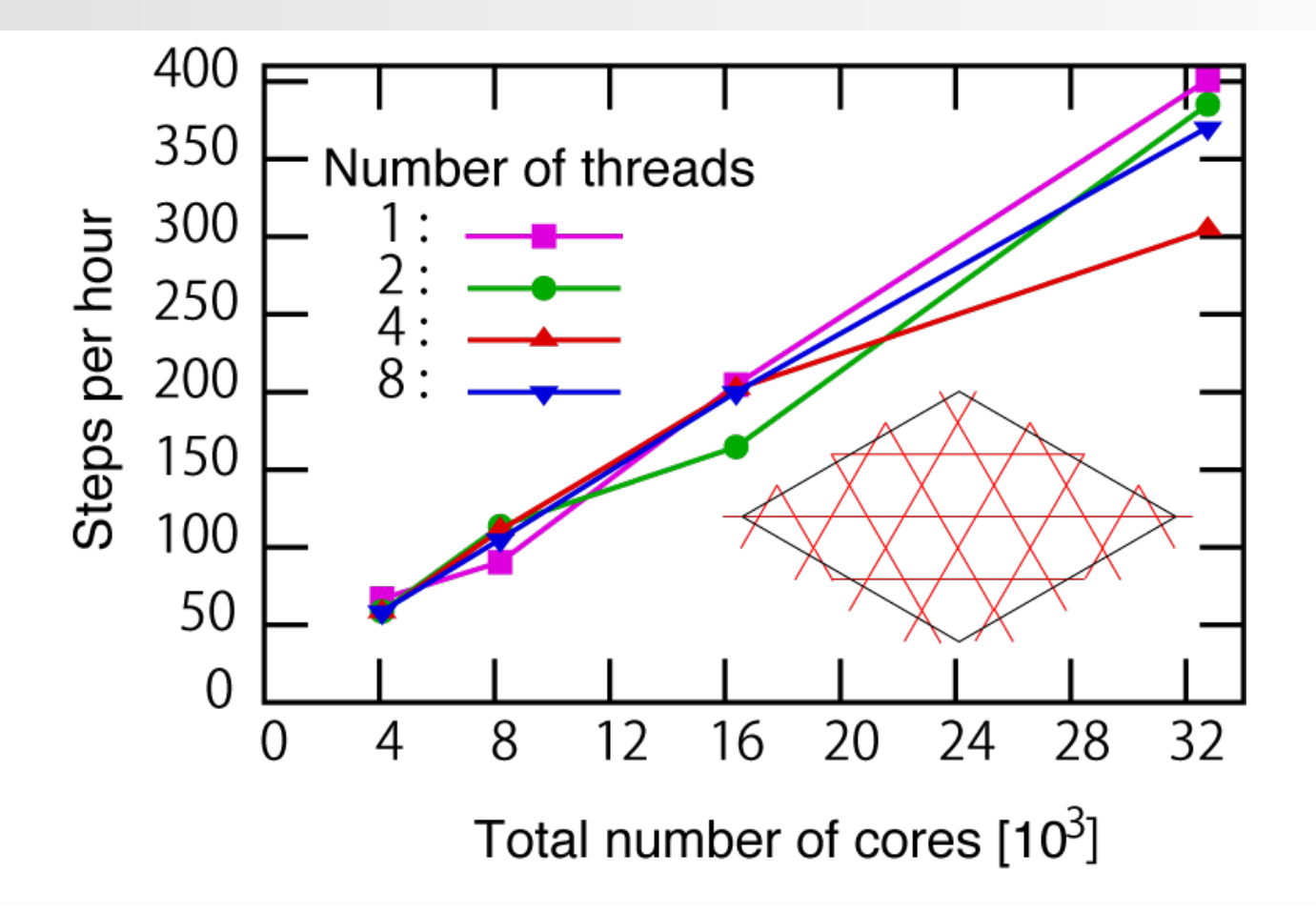

Lanczos method: Up to 6.87x10<sup>10</sup> dimension @K computer & ISSP supercomputer From 4096 32768 cores: Parallelization efficiency 80%

# HΦ Developers

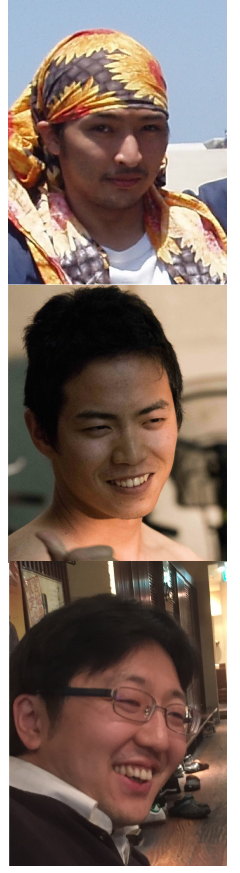

Dr. Takahiro Misawa The Institute for Solid State Physics, The University of Tokyo

Dr. Mitsuaki Kawamura The Institute for Solid State Physics, The University of Tokyo

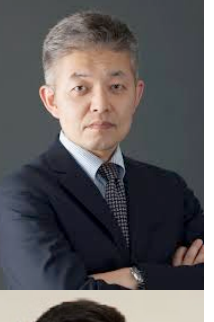

Prof. Synge Todo Department of Physics, The University of Tokyo

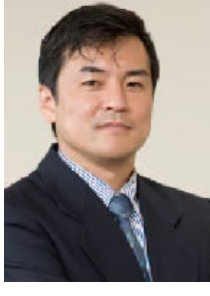

Prof. Naoki Kawashima The Institute for Solid State Physics, The University of Tokyo

Dr. Yoshikazu Yoshimi The Institute for Solid State Physics, The University of Tokyo

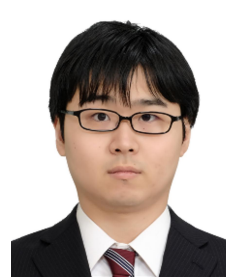

Kota Ido The Institute for Solid State Physics, The University of Tokyo

Acknowledgement:

Dr. Yoshinori Nakanishi-Ohno (Univ. of Tokyo) Prof. Takeo Hoshi (Tottori Univ.) Prof. Tomohiro Sogabe (Nagoya Univ.) "Project for advancement of software usability in materials science" by ISSP

Youhei Yamaji Department of Applied Physics, The University of Tokyo

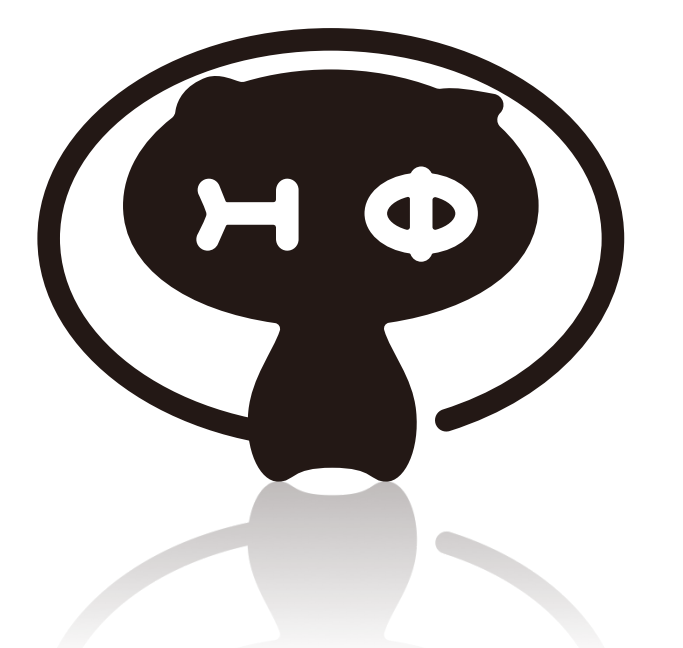

# Appendix: Formulation of Quantum Many-Body Problem

# Quantum Many-Body Problems

### An example: 3 Quantum dots

F. R. Braakman, et al., Nat. Nano. 8, 432 (2013)

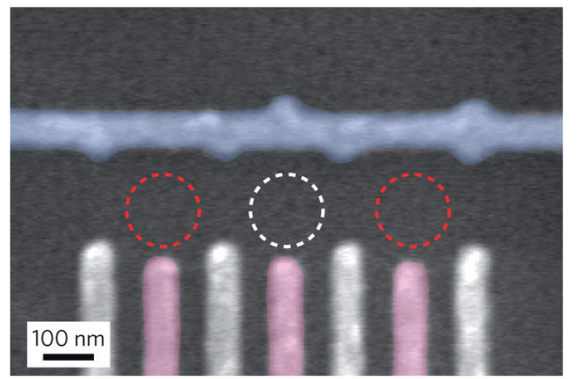

Quantum dot:

- -A quantum box can confine a single electron and the set of the set of the set of the set of the set of the set of the set of the set of the set o
- -Utilized for single electron transistor, quantum computers

#### Three-body problem:  $\rightarrow$  Number of states = 2<sup>3</sup> (factor 2 from spin)

 $\langle \widehat{\mathbf{\mathcal{Q}}} \rangle$   $\langle \widehat{\mathbf{\mathcal{Q}}} \rangle$   $|0\rangle \otimes |0\rangle \otimes |0\rangle$   $\langle \widehat{\mathbf{\mathcal{Q}}} \rangle$   $\langle \widehat{\mathbf{\mathcal{Q}}} \rangle$   $\langle \widehat{\mathbf{\mathcal{Q}}} \rangle$   $|0\rangle \otimes |0\rangle \otimes |1\rangle$  $\textcircled{3}$   $\textcircled{2}$   $\textcircled{1}$   $\textcircled{1}$   $\otimes$   $\textcircled{0}$   $\textcircled{0}$   $\textcircled{5}$   $\textcircled{2}$   $\textcircled{5}$   $\textcircled{1}$   $\otimes$   $\textcircled{0}$   $\otimes$   $\textcircled{1}$  $\circled{2}$   $\circled{3}$   $\circled{4}$   $|0\rangle \otimes |1\rangle \otimes |1\rangle$  $\textcircled{2}$   $\textcircled{5}$   $\textcircled{2}$   $\textcircled{0}$   $\otimes \textcircled{1}$   $\otimes \textcircled{0}$  $\langle \hat{\Phi} \rangle$   $\langle \hat{\Phi} \rangle$   $\langle \hat{\Phi} \rangle$   $|1\rangle \otimes |1\rangle \otimes |0\rangle$   $\langle \hat{\Phi} \rangle$   $\langle \hat{\Phi} \rangle$   $\langle \hat{\Phi} \rangle$   $|1\rangle \otimes |1\rangle \otimes |1\rangle$ 

States represented by  $\mathcal{F} = \{ \sum_{n_0} \sum_{n_1, n_2} \sum_{n_0, n_1, n_2} |n_0\rangle \otimes |n_1\rangle \otimes |n_2\rangle : C_{n_0, n_1, n_2} \in \mathbb{C} \}$ superposition  $n_0=0, 1$   $n_1=0, 1$   $n_2=0, 1$ 

## Quantum Many-Body Problems

Mutual Interactions

Operators acting on a single qubit

A two dimensional representation of Lie algebra SU(2)

$$
[\hat{S}^x_j, \hat{S}^y_j] = i\hat{S}^z_j\\ [\hat{S}^y_j, \hat{S}^z_j] = i\hat{S}^x_j\\ [\hat{S}^z_j, \hat{S}^x_j] = i\hat{S}^y_j
$$

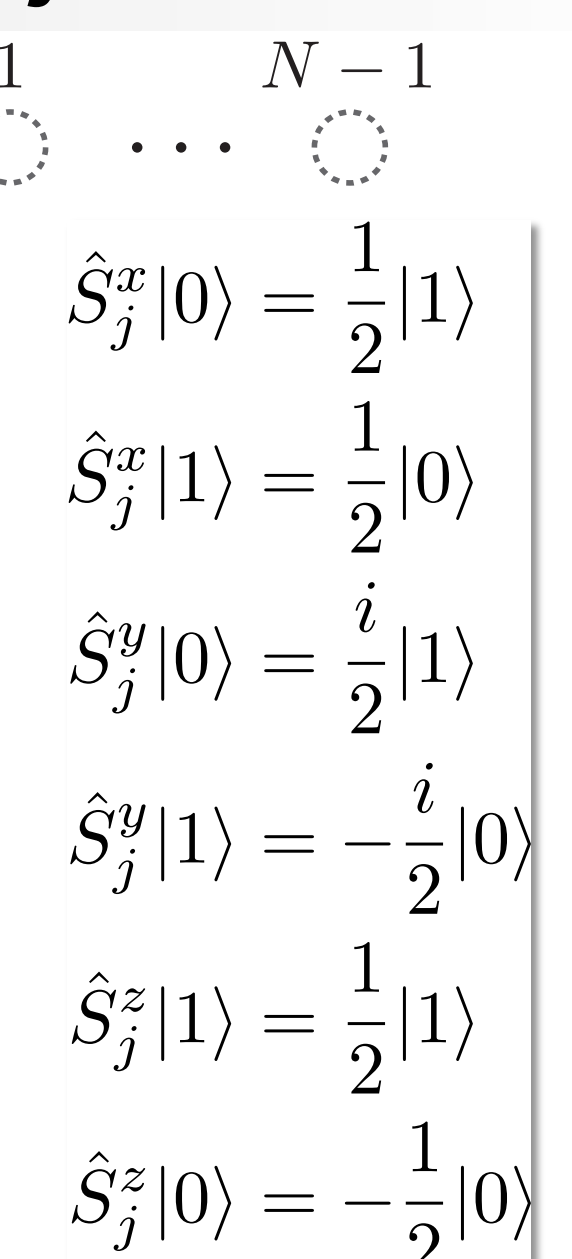

## Vectors in Fock Space

Correspondence between spin and bit

2<sup>*N*</sup>-dimensional Fock space:

$$
\mathcal{F} = \left\{ \sum_{n_0=0,1} \sum_{n_1=0,1} \cdots \sum_{n_{N-1}=0,1} C_{n_0 n_1 \cdots n_{N-1}} |n_0\rangle \otimes |n_1\rangle \otimes \cdots \otimes |n_{N-1}\rangle \right\}
$$

 $|\uparrow\rangle = |1\rangle$ <br> $|\downarrow\rangle = |0\rangle$ 

Decimal representation of orthonormalized basis  $N-1$  $|\mathbf{r} \rangle$ 

$$
|I\rangle_{\rm d}=|n_0\rangle\otimes|n_1\rangle\otimes|n_2\rangle\otimes\cdots\otimes|n_{N-1}\rangle\qquad I=\sum_{\nu=0}n_{\nu}\cdot 2^{\nu}
$$

Wave function as a vector

$$
|\phi\rangle = \sum_{n_0=0}^{1} \sum_{n_1=0}^{1} \cdots \sum_{n_{N-1}=0}^{1} C_{n_0 n_1 \cdots n_{N-1}} |n_0\rangle \otimes |n_1\rangle \otimes \cdots \otimes |n_{N-1}\rangle
$$

$$
v(I) = C_{n_0 n_1 \cdots n_{N-1}} \qquad v(0:2^N - 1)
$$

### Vectors and Matrices in Fock Space

#### Inner product of vectors

$$
\langle \langle n_0 | \otimes \langle n_1 | \otimes \cdots \otimes \langle n_{N-1} | \rangle \times (|n'_0 \rangle \otimes |n'_1 \rangle \otimes \cdots \otimes |n'_{N-1} \rangle)
$$
\n
$$
= \langle n_0 | n'_0 \rangle \times \langle n_1 | n'_1 \rangle \times \cdots \times \langle n_{N-1} | n'_{N-1} \rangle
$$
\n
$$
\langle n | \times | n' \rangle = \langle n | n' \rangle = \delta_{n,n'}
$$
\n
$$
\langle \phi' | \phi \rangle = \sum_{n_0=0}^1 \sum_{n_1=0}^1 \cdots \sum_{n_{N-1}=0}^1 C'_{n_0 n_1 \cdots n_{N-1}} C_{n_0 n_1 \cdots n_{N-1}}
$$
\n
$$
| \phi' \rangle = \sum_{n_0=0}^1 \sum_{n_1=0}^1 \cdots \sum_{n_{N-1}=0}^1 C'_{n_0 n_1 \cdots n_{N-1}} |n_0 \rangle \otimes |n_1 \rangle \otimes \cdots \otimes |n_{N-1} \rangle
$$
\n
$$
| \phi \rangle = \sum_{n_0=0}^1 \sum_{n_1=0}^1 \cdots \sum_{n_{N-1}=0}^1 C_{n_0 n_1 \cdots n_{N-1}} |n_0 \rangle \otimes |n_1 \rangle \otimes \cdots \otimes |n_{N-1} \rangle
$$
\nHamiltonian matrix\n
$$
H_{II'} = \langle I | \hat{H} | I' \rangle
$$
\nOrthonomalized basis:\n
$$
| I \rangle, | I' \rangle \in \mathcal{F} \qquad \langle I | I' \rangle = \delta_{I, I'}
$$

# Example: Two Spins

Decimal representation of orthonormalized basis

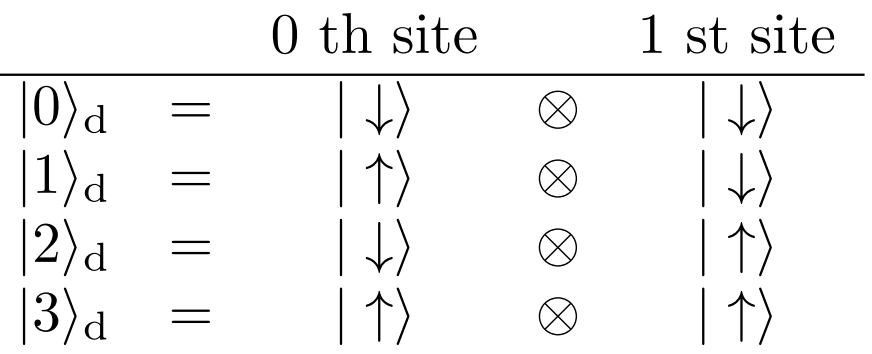

Problem: Find 4 by 4 Hamiltonian matrix that describes  $\hat{H}/J = \hat{S}_0^x \hat{S}_1^x + \hat{S}_0^y \hat{S}_1^y + \hat{S}_0^z \hat{S}_1^z$  $= \frac{1}{2} \left( \hat{S}_0^+ \hat{S}_1^- + \hat{S}_0^- \hat{S}_1^+ \right) + \hat{S}_0^z \hat{S}_1^z$ 

Useful transformation: Ladder operators

$$
\hat{S}_j^+ = \hat{S}_j^x + i\hat{S}_j^y \qquad \begin{aligned}\n\hat{S}_j^+ | \uparrow \rangle &= 0 \\
\hat{S}_j^- = \hat{S}_j^x - i\hat{S}_j^y \qquad \hat{S}_j^- | \downarrow \rangle &= 0 \\
\hat{S}_j^- | \uparrow \rangle &= | \downarrow \rangle\n\end{aligned}
$$

 $\hat{S}^+$   $\left| \downarrow \right\rangle = \left| \uparrow \right\rangle$ 

## Answer of the Problem

$$
\hat{H} = J \left( \hat{S}_0^x \hat{S}_1^x + \hat{S}_0^y \hat{S}_1^y + \hat{S}_0^z \hat{S}_1^z \right)
$$

Matrix element  $d\langle I|\hat{H}|J\rangle_d$   $(I,J=0,1,2,3)$ 

#### 4 by 4 Hamiltonian matrix

$$
\hat{H} \doteq J \begin{bmatrix} +1/4 & 0 & 0 & 0 \\ 0 & -1/4 & +1/2 & 0 \\ 0 & +1/2 & -1/4 & 0 \\ 0 & 0 & 0 & +1/4 \end{bmatrix}
$$

### Answer of the Problem 2: Energy Spectrum of the Two Spins

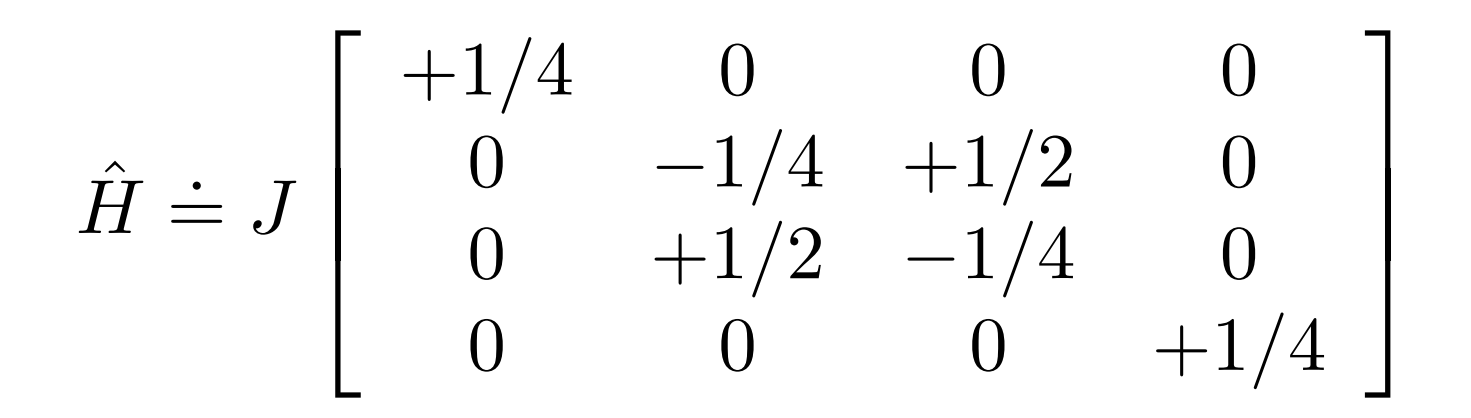

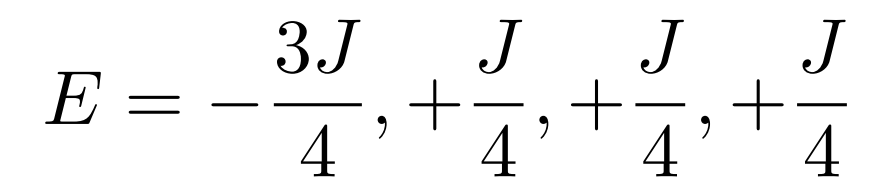